# **BAB 3 METODOLOGI PENELITIAN**

#### **3.1 Objek Penelitian**

Objek penelitian ini data Demam Berdarah *Dengeu* (DBD). Data tersebut selanjutnya diolah menggunakan perangkat lunak RapidMiner sebagai himpunan data *(dataset)* dan data uji *(data testing)* untuk dilakukan klasifikasi menggunakan algoritma data mining

#### **3.2 Alat dan Bahan**

Alat merupakan sesuatu yang digunakan untuk melakukan penelitian berupa benda, sedangkan bahan adalah sesuatu yang diperlukan dan merupakan bagian dari sesuatu yang akan dibuat. Alat yang digunakan dalam penelitian ini adalah:

- a. Perangkat keras *(hardware)* yang terdiri dari seperangkat komputer (laptop) dengan spesifikasi Processore Core i-5, VGA Nvidia GeForce 750m, RAM 8Gb, SSD 500Gb
- b. Perangkat lunak *(software)* yang digunakan (1) RapidMiner studio, (2) Microsoft Excel (3) *Software Reference Manager* Mendeley Desktop (4) Browser Google Chrome
- c. Bahan penelitian menggunakan *dataset* DBD dari Puskemas Taman Krocok Kabupaten Bondowoso – Jawa Timur tahun 2014-2022 (Jasri et al., 2022).

#### **3.3 Metode Pengumpulan Data**

Pengumpulan data dilakukan untuk memperoleh informasi yang dibutuhkan dalam rangka mencapai tujuan penelitian. Tujuan yang diungkapkan dalam bentuk hipotesis merupakan jawaban sementara terhadap pertanyaan penelitian. Jawaban itu masih perlu diuji secara empiris dan untuk maksud inilah dibutuhkan pengumpulan data. Data yang dikumpulkan oleh sampel yang telah ditentukan sebelumnya. Sampel tersebut terdiri atas sekumpulan unit analisis sebagai sasaran penelitian. Beberapa metode pengumpulan data yang dilakukan sebagai berikut :

- a. Tinjauan studi yaitu melakukan pengumpulan data dengan cara membaca, mengutip, beberapa teori dari buku maupun artikel penelitian sebelumnya
- b. Pengambilan data sekunder yaitu menggunakan himpunan data yang dibagi menjadi 2 (dua) bagian yaitu data latih *(data training)* dan data uji *(data testing)* dari penelitian sebelumnya

#### **3.4 Tahapan Penelitian**

Tahapan penelitian merupakan langkah-langkah yang dilakukan dalam melaksanakan penelitian. Tahapan tersebut terdapat memiliki proses yang dilakukan secara terstruktur, runtut, baku, logis dan sistematis. Alur tahapan penelitian ini dijelaskan pada Gambar 3.1.

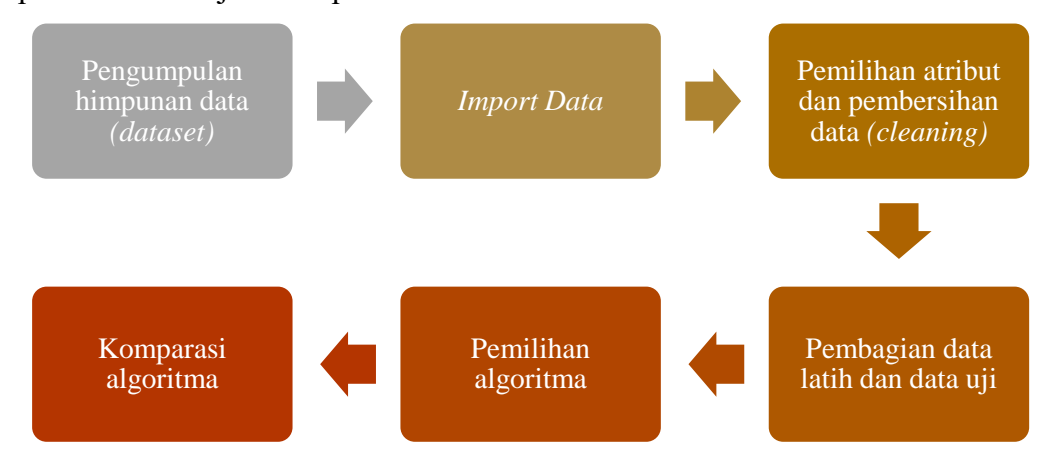

**Gambar 3. 1** Tahapan Penelitian

#### **3.4.1 Pengumpulan Dataset**

Pada penelitian ini menggunakan data himpunan diagnosis DBD sebanyak 337 data pasien dari Puskemas Taman Krocok Kabupaten Bondowoso – Jawa Timur yang diambil dari tahun 2014 sampai 2022 (Jasri et al., 2022) yang disajikan pada Tabel 3.1.

| $\mathbf{N}\mathbf{0}$ | <b>Nama</b>       | Usia | <b>Jenis</b><br><b>Kelamin</b> | Suhu<br>Tubuh | <b>Bintik</b><br>Merah | <b>Sakit</b><br>Kepala | <b>Tubuh</b><br>Lemas | <b>Trombosit</b> | <b>Diagnosa</b><br>(Class) |
|------------------------|-------------------|------|--------------------------------|---------------|------------------------|------------------------|-----------------------|------------------|----------------------------|
|                        | <b>Suparman</b>   | 35   | Laki-laki                      | 39            |                        | Tidak                  | Ya                    | 130.000          | Negatif                    |
| C                      | Anggita           |      | Perempuan                      | 39            |                        | Ya                     | Ya                    | 90.000           | Positif                    |
| 3                      | Silvia            | 25   | Perempuan                      | 40            |                        | Ya                     | Ya                    | 45.000           | Positif                    |
| 4                      | Ulfatun nazihah   | 21   | Perempuan                      | 38            |                        | Ya                     | Tidak                 | 48.000           | Positif                    |
|                        | Cindy aulia putri | 10   | Perempuan                      | 40            | 2                      | Tidak                  | Ya                    | 43.000           | Positif                    |

**Tabel 3.1.** *Sample* Data Himpunan Diagnosis DBD

| N <sub>0</sub> | Nama                | Usia | <b>Jenis</b><br>Kelamin | Suhu<br>Tubuh | <b>Bintik</b><br>Merah | Sakit<br>Kepala | Tubuh<br>Lemas | <b>Trombosit</b> | <b>Diagnosa</b><br>(Class) |
|----------------|---------------------|------|-------------------------|---------------|------------------------|-----------------|----------------|------------------|----------------------------|
| 6              | Belgis aprilianti   | 8    | Perempuan               | 38            | 3                      | Ya              | Ya             | 41.000           | Positif                    |
| 7              | Zainal arifin       | 15   | Laki-laki               | 39            |                        | Ya              | Ya             | 76.000           | Positif                    |
| 8              | Muhammad ali        | 35   | Laki-laki               | 39            | $\Omega$               | Tidak           | Tidak          | 122.000          | Negatif                    |
| 9              | Ahmad effendi       | 30   | Laki-laki               | 39            | $\mathbf{0}$           | Ya              | Tidak          | 148.000          | Negatif                    |
| 10             | Indah nur umami     | 23   | Perempuan               | 39            | $\Omega$               | Tidak           | Tidak          | 138.000          | Negatif                    |
| 11             | Rafikatul hasanah   | 21   | Perempuan               | 37            | $\Omega$               | Tidak           | Ya             | 144.000          | Negatif                    |
| 12             | Diana putri         | 22   | Perempuan               | 41            | 3                      | Ya              | Ya             | 40.000           | Positif                    |
| 13             | Muhammad anshari    | 18   | Laki-laki               | 39            |                        | Ya              | Ya             | 90.000           | Positif                    |
| 14             | Supriyadi           | 22   | Laki-laki               | 39            | 2                      | Ya              | Ya             | 46.000           | Positif                    |
| 15             | Muhammad ghafur     | 23   | Laki-laki               | 39            | 2                      | Tidak           | Ya             | 39.000           | Positif                    |
| 16             | Samsul arifin       | 25   | Laki-laki               | 38            |                        | Tidak           | Ya             | 67.000           | Positif                    |
| 17             | Novita sari         | 11   | Perempuan               | 39            | $\Omega$               | Tidak           | Ya             | 101.000          | Negatif                    |
| 18             | Maghfirah           | 19   | Perempuan               | 39            | $\mathbf{0}$           | Ya              | Tidak          | 110.000          | Negatif                    |
| 19             | Nikmatul husna      | 5    | Perempuan               | 40            | $\overline{4}$         | Ya              | Ya             | 38.000           | Positif                    |
| 20             | Rahmatullah         | 26   | Laki-laki               | 39            | 1                      | Ya              | Ya             | 75.000           | Positif                    |
| 21             | Rafi'atul maghfiroh | 10   | Perempuan               | 39            | $\Omega$               | Ya              | Tidak          | 110.000          | Negatif                    |

Sumber : *https://garuda.kemdikbud.go.id/documents/detail/3154265*

Keterangan :

- Bintik Merah 0 (Tidak ada)
- Bintik Merah 1 (Sedikit)
- Bintak Merah 2 (Cukup Banyak)
- Bintik Merah 3 (Banyak)
- Bintik Merah 4 (Sangat Banyak)

## **3.4.2 Memasukkan** *(import)* **Data**

Tahap ini memasukkan data kedalam folder yang telah dibuat sebelumnya.

Data diambil dari local komputer. Pada dataset terdapat 2 (dua) class atau label yaitu Positif dan Negatif yang telah diverifikasi oleh Pakar. Dari 337 data, jumlah *class* "Positif" sebanyak 252 data dan *class* "Negatif" sebanyak 85 data. Tahapan *import*  data dapat dilihat pada Gambar 3.2.

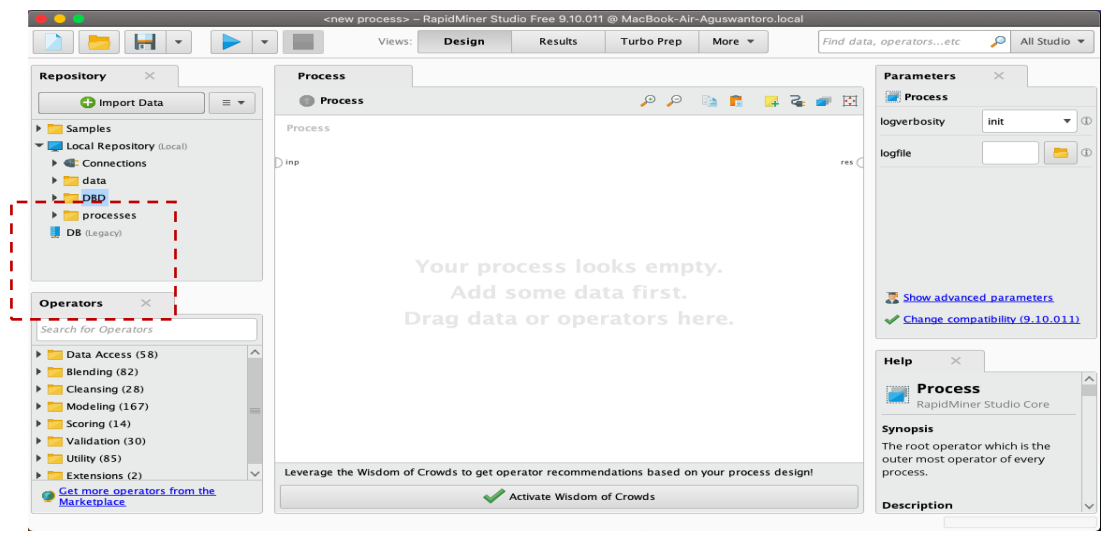

**Gambar 3. 2** Import dataset

# **3.4.3 Pemilihan** *(selection)* **Atribut**

Pemilihan atribut dilakukan untuk menentukan atribut yang akan digunakan dalam proses klasifikasi. Beberapa atribut yang tidak digunakan seperti Nama Pasien, Usia, dan Jenis Kelamin. Selanjutnya, tahap penentuan atribut identitas (id) dan atribut *class (label)* serta penentuan tipe data pada masing-masing atribut. Hasil atribut yang telah dipilih dan proses penentuan atribut (id) dan tipe data ditampilkan pada Gambar 3.3.

|                            |                                      |                            | Format your columns.            |                                                                      |                             |                                                  |                                |  |  |  |
|----------------------------|--------------------------------------|----------------------------|---------------------------------|----------------------------------------------------------------------|-----------------------------|--------------------------------------------------|--------------------------------|--|--|--|
|                            |                                      |                            |                                 |                                                                      |                             |                                                  |                                |  |  |  |
|                            | Replace errors with missing values 1 |                            |                                 |                                                                      |                             |                                                  |                                |  |  |  |
| ⇔ ⊩<br>Nama<br>polynominal | Suhu Tubuh * *<br>integer            | Bintik Merah章 v<br>integer | Sakit Kepala * *<br>polynominal | Tubuh Le<br>$\Rightarrow$<br>$\overline{\phantom{a}}$<br>polynominal | Trombosit<br>. ↓<br>integer | <b>Nyeri Otot</b><br>$\mathbf{r}$<br>polynominal | <b>Diagnosa</b><br>polynominal |  |  |  |
| $P-OO1$                    | 39                                   | $\mathbf{o}$               | Tidak                           | Ya                                                                   | 130000                      | Tidak                                            | Negatif                        |  |  |  |
| $P - 002$                  | 39                                   | $\mathbf{1}$               | Ya                              | Ya                                                                   | 90000                       | Ya                                               | Positif                        |  |  |  |
| $P - 003$                  | 40                                   | 4                          | Ya                              | Ya                                                                   | 45000                       | Ya                                               | Positif<br>Post                |  |  |  |
| $P - 004$                  | 38                                   | 3                          | Ya                              | Tidak                                                                | 48000                       | Ya                                               | Positif                        |  |  |  |
| $P-005$                    | 40                                   | $\overline{2}$             | Tidak                           | Ya                                                                   | 43000                       | Ya                                               | Positif                        |  |  |  |
| $P - 006$                  | 38                                   | 3                          | Ya                              | Ya                                                                   | 41000                       | Ya                                               | Positif                        |  |  |  |
| $P - 007$                  | 39                                   | $\mathbf{1}$               | Ya                              | Ya                                                                   | 76000                       | Ya                                               | Positif                        |  |  |  |
| $P - 008$                  | 39                                   | $\,$ O                     | Tidak                           | Tidak                                                                | 122000                      | Ya                                               | Negatif                        |  |  |  |
| $P - 009$                  | 39                                   | $\mathbf 0$                | Ya                              | Tidak                                                                | 148000                      | Tidak                                            | Negatif                        |  |  |  |
| $P - 010$                  | 39                                   | $\circ$                    | Tidak                           | Tidak                                                                | 138000                      | Tidak                                            | Negatif                        |  |  |  |
| $P - 011$                  | 37                                   | $\mathbf 0$                | Tidak                           | Ya                                                                   | 144000                      | Ya                                               | Negatif                        |  |  |  |
| $P-012$                    | 41                                   | 3                          | Ya                              | Ya                                                                   | 40000                       | Tidak                                            | Positif                        |  |  |  |
| $P - 013$                  | 39                                   | ı                          | Ya                              | Ya                                                                   | 90000                       | Ya                                               | Positif                        |  |  |  |
| $P - 014$                  | 39                                   | 2                          | Ya                              | Ya                                                                   | 46000                       | Ya                                               | Positif                        |  |  |  |
| $P-015$                    | 39                                   | $\overline{2}$             | Tidak                           | Ya                                                                   | 39000                       | Ya                                               | Positif                        |  |  |  |
| $P - 016$                  | 38                                   | 1                          | Tidak                           | Ya                                                                   | 67000                       | Ya                                               | Positif                        |  |  |  |
| $P - 017$                  | 39                                   | $\mathbf 0$                | Tidak                           | Ya                                                                   | 101000                      | Tidak                                            | Negatif                        |  |  |  |
|                            |                                      |                            | Ya                              | Tidak                                                                | 110000                      | Tidak                                            | Negatif                        |  |  |  |
| $P - 018$                  | 39                                   | 0                          |                                 |                                                                      |                             |                                                  |                                |  |  |  |
|                            |                                      |                            |                                 |                                                                      |                             |                                                  |                                |  |  |  |

**Gambar 3. 3** Hasil pemilihan atribut, penentuan atribut (id) dan label serta penentuan tipe data

## **3.4.4 Pembagian Data** *Training* **dan Data** *Testing*

Pembagian data menggunakan fungsi Split Data dengan membagi persentase (%) data training 70% dan data testing 30%. Data *training* digunakan sebagai data latih sistem untuk membuat pengetahuan. Data testing digunakan untuk menguji pengetahuan sistem. Pembagian data training dan testing ditampilkan pada Gambar 3.4.

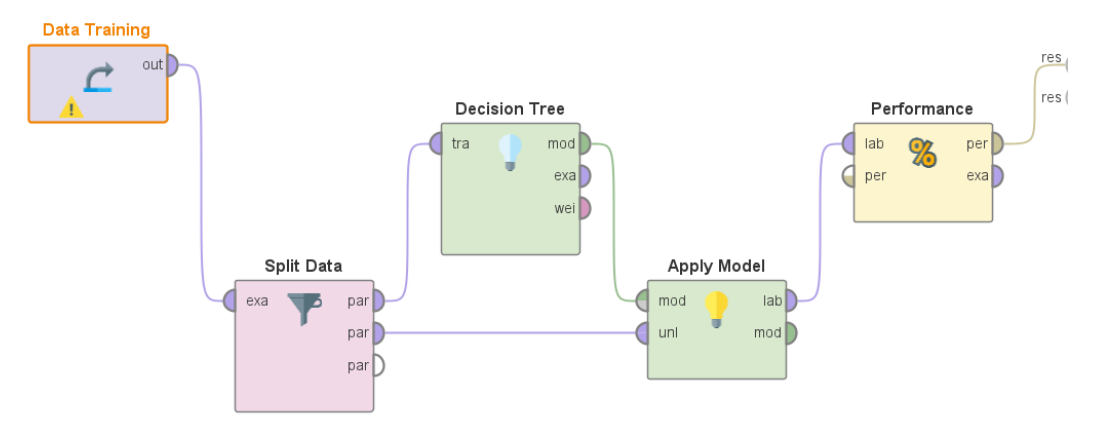

**Gambar 3. 4** Pembagian data training dan data testing

### **3.4.5 Pemilihan Algoritma**

Pemilihan algoritma sebagai penentuan algoritma yang akan dipilih untuk melakukan pembelajaran dari dataset. Berikut beberapa algoritma yang akan digunakan untuk klasifikasi data DBD

## **3.4.5.1 Algoritma Decision Tree (D3)**

Tujuan penggunaan Decision tree adalah untuk membuat training model yang dapat digunakan untuk memprediksi kelas atau nilai variabel target dengan mempelajari aturan keputusan sederhana yang disimpulkan dari data sebelumnya *(data training)*. Contoh diagram pohon keputusan ditampilkan pada Gambar 3.5.

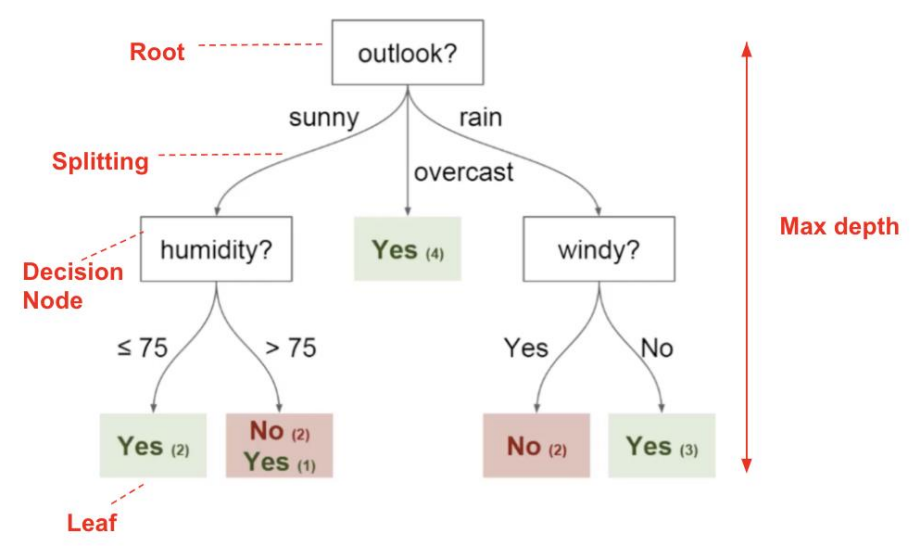

**Gambar 3. 5** Diagram Pohon Keputusan

Tahapan-tahapan atau langkah algoritma D3 sebagai berikut :

- a) Langkah 1 : Mulai dari simpul akar, hitung jumlah total kasus dan jumlah keputusan "Positif" atau "Negatif"
- b) Langkah 2 : Gunakan atribut dalam dataset menggunakan *Attribute Selection Measure* (ASM) seperti Usia, Suhu Tubuh, Bintik Merah, Sakit Kepala, Tubuh Lemas, Trombosit, dan Nyeri Otot. ASM yang bisa digunakan di antaranya Information Gain dan Gini Index
- c) Hitung :  $gain(S, A) = Entropy(S) \sum_{i=1}^{n} * Entropy(Si)$

Keterangan :

- a. (S) Himpunan
- b. (A) Atribut
- c. (n) Jumlah Partisi Atribut A
- d. (Si) Jumlah Kasus pada Partisi ke-1
- e. (S) Jumlah kasus pada S
- d) Hitung :  $Entropy = \sum_{n=1}^{n} -pi * log2pi$

## Keterangan:

- a. (S) Himpunan kasus
- b. (A) Fitur
- c. (N) Jumlah partisi S
- d. (pi) Proporsi dari Si terhadap S
- e) Langkah 3 : Pisahkan himpunan S menjadi himpunan bagian yang berisi kemungkinan nilai untuk atribut terbaik.
- f) Langkah 4 : Buat simpul decision tree baru secara *recursive* menggunakan himpunan bagian dari kumpulan data yang dibuat pada langkah 3.
- g) Langkah 5 : Lanjutkan proses ini sampai tahap terakhir di mana kita tidak dapat mengklasifikasikan simpul lebih lanjut. Simpul ini yang menjadi simpul akhir atau disebut sebagai simpul daun *(leaf node)*

### **3.4.5.2 Algoritma K-NN**

Algoritma K-Nearest Neighbor (KNN) adalah algoritma machine learning yang bersifat non-parametric dan lazy learning. Cara kerja algoritma KNN ditampilkan pada Gambar 3.6.

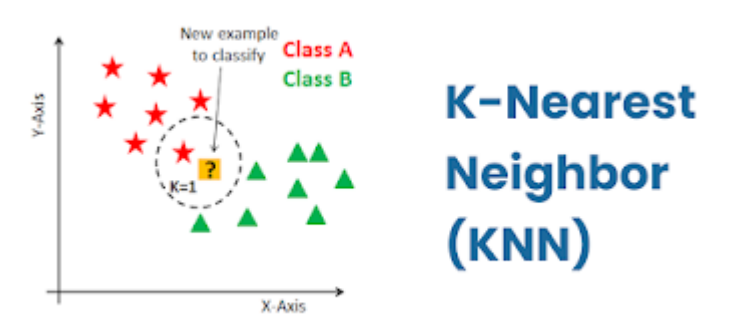

**Gambar 3. 6** Cara Kerja Algoritma k-NN

KNN bekerja berdasarkan prinsip bahwa setiap titik data yang berdekatan satu sama lain akan berada di kelas yang sama. Dengan kata lain, KNN mengklasifikasikan titik data baru berdasarkan kemiripan seperti yang ditampilkan pada Gambar 3.7:

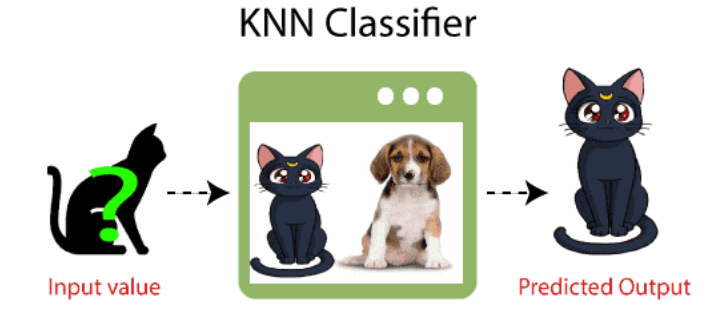

**Gambar 3. 7** Contoh *Input* dan *Output* Algoritma k-NN

Contoh lain misalkan ada 2 (dua) kategori, yaitu Kategori A dan Kategori B, dan kita memiliki titik data baru x1, jadi jika ingin mengetahui titik data ini akan terletak di kategori mana, dengan bantuan KNN, kita dapat mengidentifikasi kategori atau kelas dari *dataset* tertentu seperti Gambar 3.8.

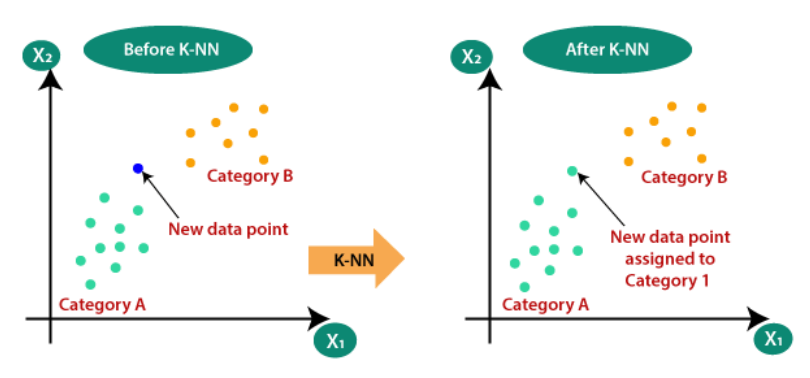

**Gambar 3. 8** Diagram proses Algoritma k-NN (before-after)

Adapun alur atau Langkah-langkah cara kerja algoritma k-NN sebagai berikut:

- a) Langkah 1: Pilih nilai K, sedangkan nilai k minimal adalah 1 dan maksimal adalah jumlah set data latih
- b) Langkah 2: Melakukan normalisasi untuk semua pola set data latih ataupun set data uji. Hal ini bertujuan supaya rentang keseluruhan nilai pola memiliki rentang nilai yang sama, antara 0 sampai 1. Perhitungan normalisasi yang digunakan adalah metode *min-max* dengan persamaan :

$$
Normalisasi = \frac{data(x) - data(min)}{data(max) - data(min)}
$$

Keterangan :

a. Data (x) adalah data yang akan dihitung normalisasi yang diambil berdasarkan kolom datanya.

- b. Data (min) adalah data terkecil di kolom yang sama
- c. Data (max) adalah data terbesar di kolom yang sama dengan data yang akan dinormalisasi
- c) Langkah 3 : Menghitung jarak *Euclidean* menggunakan persamaan **D**euclidean(x, y) =  $\sqrt{\sum_i} i(x_i - yi)^2$  dimana (i) adalah banyaknya set data dan x adalah jumlah set data uji, sedangkan y adalah set data latih.
- d) Langkah 4 : Ambil tetangga terdekat K sesuai jarak yang dihitung
- e) Langkah 5 : Di antara tetangga k ini, hitung jumlah titik data di setiap kategori.
- f) Langkah 6 : Tetapkan titik data baru ke kategori yang jumlah tetangganya paling banyak.
- g) Langkah 7 : Langkah terakhir adalah menentukan hasil klasifikasi berdasarkan tahap keempat yang terbanyak

## **3.4.5.3 Algoritma Naive Bayes**

Setiap kali melakukan klasifikasi, langkah pertama adalah memahami masalah dan mengidentifikasi fitur dan label potensial. Fitur adalah karakteristik atau atribut yang mempengaruhi hasil label. Misalnya, dalam hal distribusi pinjaman, manajer bank mengidentifikasi pekerjaan, pendapatan, usia, lokasi, riwayat pinjaman sebelumnya, riwayat transaksi, dan skor kredit nasabah. Karakteristik ini dikenal sebagai fitur yang membantu model mengklasifikasikan pelanggan.

Klasifikasi memiliki 2 (dua) fase yaitu fase pembelajaran, dan fase evaluasi. Pada fase pembelajaran, *classifier* melatih modelnya pada *dataset* yang diberikan dan pada fase evaluasi. Kinerja dievaluasi berdasarkan berbagai parameter seperti akurasi, presisi, dan recall seperti Gambar 3.9.

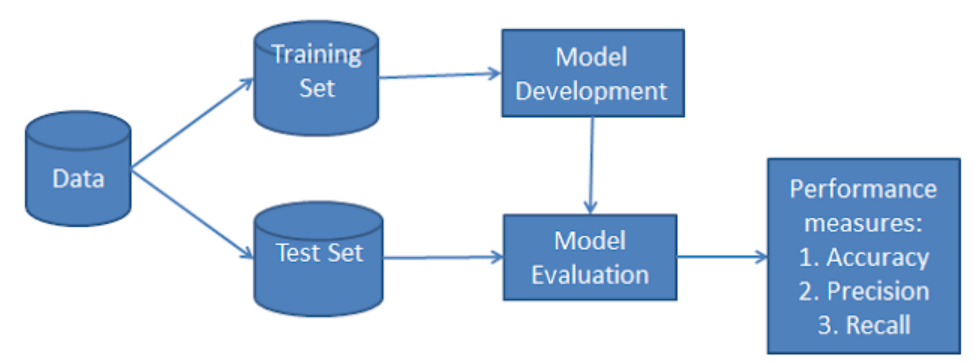

**Gambar 3. 9** Alur kerja naïve bayes classifier

Cara menerapkan Algoritma Naive Bayes yaitu apabila fitur kontinu tidak memiliki distribusi normal, maka harus menggunakan transformasi atau metode yang berbeda untuk mengubahnya menjadi distribusi normal, hapus beberapa fitur yang berkorelasi dikarenakan fitur-fitur yang sangat berkorelasi dipilih 2 (dua) kali dalam model dan dapat menyebabkan kepentingan yang berlebihan, dan jangan menggabungkan teknik kombinasi pengklasifikasian lain seperti *boosting* karena tidak membantu dikarenakan naive bayes tidak memiliki varians untuk diminimalkan seperti pada Gambar 3.10.

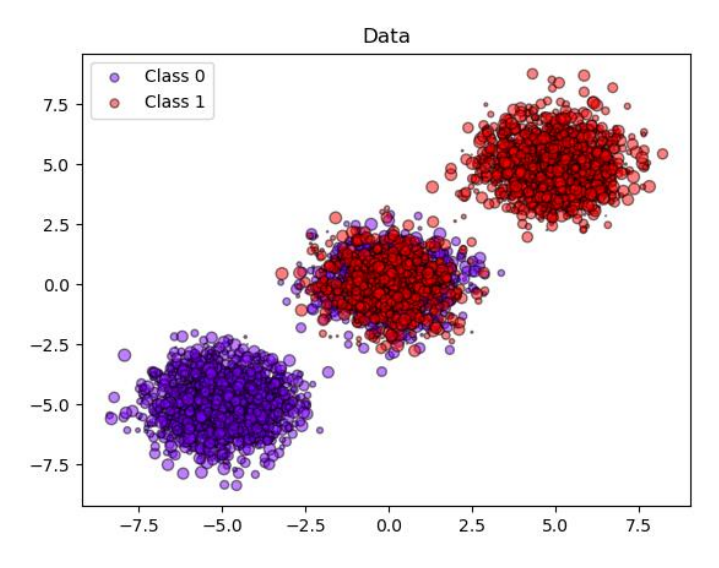

**Gambar 3. 10** Algoritma naïve bayes dalam menentukan klasifikasi

Klasifikasi Naive Bayes menghitung probabilitas suatu peristiwa dalam langkahlangkah berikut:

a) Langkah 1: Hitung probabilitas sebelumnya untuk label (class) yang menggunakan persamaan :  $P(h|D) = \frac{P(X|H)P(h)}{P(X)}$  $\frac{\mu_1}{P(X)}$ Dimana X merupakan data tuple hasil pengujian dari suatu set data yang telah ditentukan masuk ke dalam kelas tertentu. H merupakan suatu hipotesis yang akan menentukan X masuk ke dalam kelas C. P(H|X) merupakan peluang atau probabilitas X yang merupakan data tuple atau bukti yang diperoleh pada saat observasi masuk ke dalam kelas C, dengan kata lain mencari probabilitas X dimiliki oleh kelas C. P(H|X) merupakan probabilitas posterior, H dikondisikan pada X. Sebaliknya P(H) merupakan probabilitas prior, atau probabilitas sebelumnya. Kemudian P(X|H) merupakan probabilitas posterior dimana X dikondisikan pada H. Sedangkan P(X) merupakan probabilitas sebelumnya dari X

- b) Langkah 2: Temukan probabilitas Peluang dengan setiap atribut untuk setiap kelas menggunakan persamaan  $P(cj|x) = \frac{p(X|cj)p(c,j)}{p(x)}$  $\frac{\log p(x)}{p(x)}$  dimana (cj) adalah kategori yang akan diklasifikasikan, dan p (cj) merupakan probabilitas prioritas dari kategori (cj). Variabel (d) merupakan atribut yang direpresentasikan sebagai himpunan
- c) Langkah 3: Masukkan nilai ini dalam Formula Bayes dan hitung probabilitas posterior.
- d) Langkah 4: Lihat kelas mana yang memiliki probabilitas lebih tinggi, mengingat input milik kelas probabilitas lebih tinggi

#### **3.4.5.4 Algoritma Random Forest**

Algoritma ini kumpulan dari beberapa jumlah *decision tree* jadi prinsip kerjanya sama dengan *decision tree* dimana masing-masing bisa menghasilkan *output* yang berbeda beda. Bedanya *random forest* ini akan melakukan voting terlebih dahulu dan akan memberikan *output* berupa mayoritas hasil dari *decision tree* seperti yang ditampilkan Gambar 3.11.

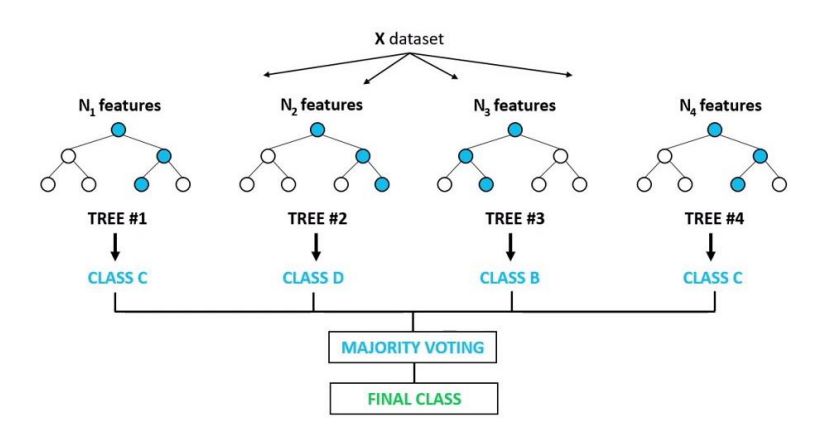

**Gambar 3. 11** Alur Kerja Algoritma Random Forest

Tahapan atau langkah-langkah klasifikasi menggunakan algoritma Random Forest sebagai berikut :

- a) Langkah 1 : Tentukan data sample (z) dari suatu ukuran N kumpulan data (dataset)
- b) Langkah 2 : Tentukan m variable secara random dari p variable, dimana m≤p. Untuk ukuran m terbaik akan dipilih melalui aproksimasi dari akar kuadrat berdasarkan total jumlah p variable yaitu  $\sqrt{p}$ . Nilai m diperoleh dari persamaan ( $m = 2\sqrt{p}$ , selanjutnya hitung nilai setengah dari nilai akar menggunakan persamaan ( $m = \frac{1}{2}$  $\frac{1}{2}|\sqrt{p}|$
- c) Langkah 3 : Setelah dilakukan pemilihan m secara random, maka pohon ditumbuhkan tanpa *pruning* (pemangkasan). Pemecahan simpul terbaik dari suatu pohon dilakukan dengan menggunakan index gain
- d) Langkah 4 : Setelah dilakukan Langkah 1-3 sebanyak n kali sehingga didapatkan suatu *forest (classifier)* sebanyak n pohon
- e) Langkah 5 : Setelah terbentuk forest kemudian dicari nilai klasifikasi *error* untuk mendapatkan nilai optimal dan diperoleh tingkat kepentingan variable *(variable important)* yang lebih stabil
- f) Langkah 6 : Terakhir penentuan prediksi suatu kelas dilakukan dengan *majority vote* (suara terbanyak)

#### **3.4.5.5 Algoritma Gradient Boosted Tree**

Gradient boosting termasuk *supervised learning* berbasis *decision tree* yang dapat digunakan untuk klasifikasi. Gradient boosting dimulai dengan menghasilkan pohon klasifikasi awal dan terus menyesuaikan pohon baru melalui minimalisasi fungsi kerugian seperti Gambar 3.14.

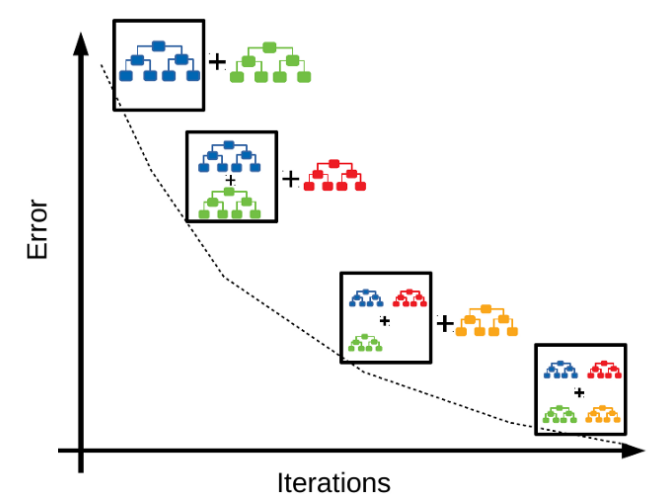

**Gambar 3. 12** Klasifikasi algoritma Gradient Boosted Tree

Berikut merupakan tahapan atau langkah-langkah pada klasifikasi menggunakan Algoritma Gradient Boosting Tree:

- a) Langkah 1 : Inisialisasi Prediksi. Pada tahap ini kita melihat data yang mewakili prediksi awal untuk setiap individu. Untuk metode klasifikasi, inisialisasi akan sama dengan log (odss) dari variabel dependen. Setelah itu, dilanjutkan dengan memasukan hasil log (odss) ke dalam rumus logistic function  $x = \frac{e \log (odds)}{1 + \log (odds)}$  $1+elog(odds)$
- b) Langkah 2 : Menghitung Nilai Residual. Setelah mengetahui predicted value, selanjutnya adalah menghitung nilai residual menggunakan rumus residual dengan actual value bernilai 0 untuk No dan 1 untuk Yes. Residual = Actual value — Predicted value
- c) Langkah 3 : Memprediksi Nilai Residual. Dalam tahap ini akan dibuat decision tree yang berisi angka prediksi nilai residual. Diperlukan proses transformasi untuk menghitung prediksi nilai residual di setiap datanya. Berikut merupakan rumus transformasi yang umum digunakan :

$$
x = \frac{\sum Residual(i)}{\sum Previous \; Probability(i) \; x \; (1 - Previous \; Probability(i)}
$$

d) Langkah 4 : Mendapatkan nilai probabilitas baru untuk data yang dependen Sampel dataset akan dijalankan dengan melalui decision tree yang berisi nilai residual yang baru. Residu yang diperoleh untuk setiap pengamatan akan ditambahkan ke prediksi sebelumnya untuk mengetahui keakuratan dari data tersebut :

 $x =$  initial prediction + learning rate x predicted residual

- e) Langkah 5 : Mendapatkan Nilai Residual yang baru setelah mengetahui nilai probabilitas dari seluruh data, selanjutnya adalah menghitung nilai residual dari masing-masing data dengan mengurangi nilai prediksi baru dari actual value
- f) Langkah 6 : Ulangi langkah tiga hingga langkah lima sampai nilai residual mendekati nol atau jumlah iterasi sesuai dengan hyperparameter ketika menjalankan algoritma
- g) Langkah 7 : Komputasi Final. Setelah mengetahui semua nilai probabilitas dan residual yang baru, maka nilai final dari prediksi suatu data didapatkan dari rumus berikut:
	- $x = initial prediction + learning rate + predicted residual(1)$  $+$  learning rate x predicted residual (2)

## **3.4.5.6 Algoritma Logistic Regression**

Logistic Regression adalah sebuah algoritma klasifikasi untuk mencari hubungan antara fitur *(input)* diskrit/kontinu dengan probabilitas hasil *output* diskrit tertentu. Analisis statistik yang sering digunakan data analyst untuk Pemodelan predictive. Dalam pendekatan analitis ini, variabel dependen nya terbatas atau kategoris berupa A atau B *(regresi biner)*. Binary Logistic Regression hanya memiliki 2 *output* (mengklasifikasi ke dalam 2 kelas berbeda) contohnya class Positif-Negatif. Gambar 3.15. menunjukkan proses klasifikasi menggunakan algoritma Logistic Regression

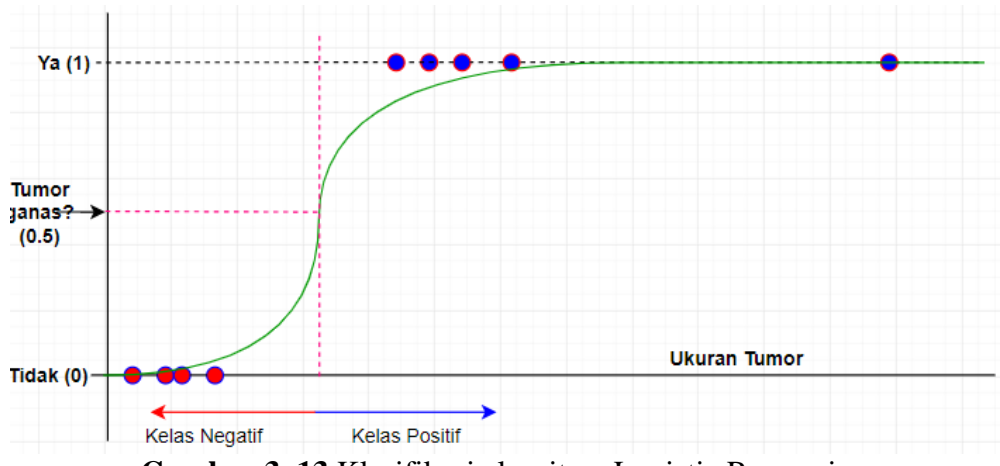

**Gambar 3. 13** Klasifikasi algoritma Logistic Regression

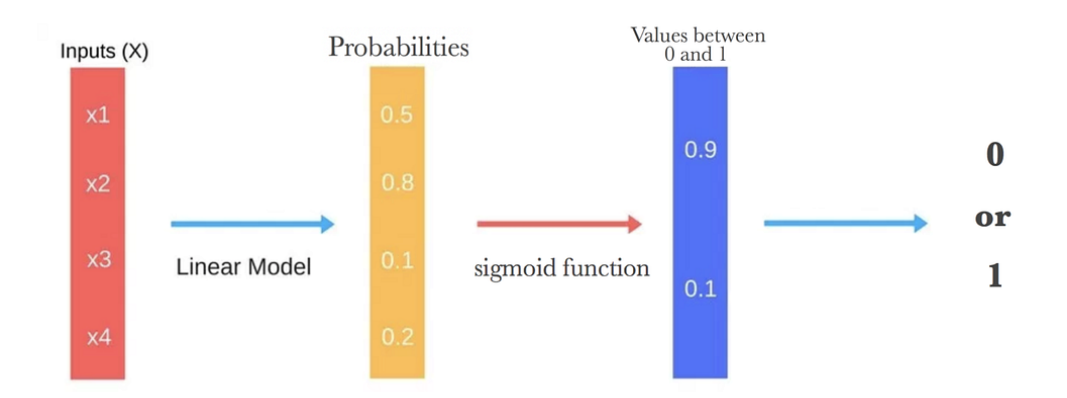

**Gambar 3. 14** Tahapan proses algoritma Logistic Regression

Adapun langkah-langkah yang perlu dilakukan untuk melakukan analisis logistic regression adalah sebagai berikut :

- 1. Menentukan tujuan dari Analisis Logistic Regression menggunakan persamaan:  $Y = X1 + X2 + X3 ... Xn$
- 2. Mengidentifikasi variabel predictor dan variabel response
- 3. Melakukan pengumpulan data dalam bentuk tabel
- 4. Menghitung X², XY dan total dari masing-masing
- 5. Menghitung a dan b menggunakan rumus yang telah ditentukan
- 6. Membuat model Persamaan Garis Regresi
- 7. Melakukan prediksi terhadap variabel predictor atau response
- 8. Uji signifikansi menggunakan Uji-t dan menentukan Taraf Signifikan

### **3.4.5.7 Support Vector Machine (SVM)**

SVM bekerja untuk mencari hyperplane atau fungsi pemisah (decision boundary) terbaik untuk memisahkan dua buah kelas atau lebih pada ruang input. Hiperplane dapat berupa line atau garis pada dua dimensi dan dapat berupa flat plane pada multiple plane.

Algoritma SVM bekerja dengan cara memetakan data ke ruang fitur berdimensi tinggi sehingga titik data dapat dikategorikan, bahkan ketika data tersebut tidak dapat dipisahkan secara linier. Apabila pemisah antar kategori berhasil ditemukan, data dapat ditransformasikan sedemikian rupa sehingga pemisah tersebut dapat digambarkan sebagai hyperplane. Kemudian, karakteristik data baru dapat digunakan untuk memprediksi pada kelompok mana record baru seharusnya berada.

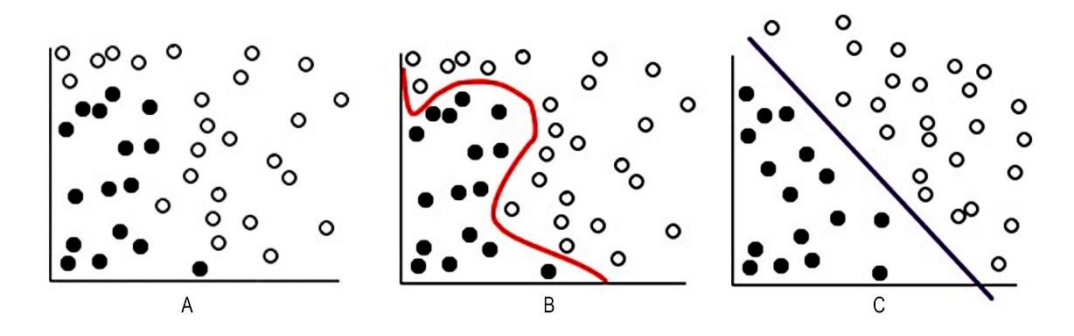

**Gambar 3. 15** Tahapan proses algoritma Logistic Regression

Sebagai ilustrasi, perhatikan **Gambar 3.15** A dimana terdapat titik-titik data yang terpisah dalam 2 kategori, yakni bulatan hitam dan bulatan putih. Kedua kategori tersebut kemudian dipisahkan dengan kurva, seperti yang terlihat pada gambar B. Setelah dilakukan transformasi, batas antara dua kategori dapat ditentukan oleh hyperplane, seperti yang ditunjukkan gambar C.

Fungsi matematis yang digunakan pada proses transformasi algoritma SVM dikenal dengan istilah [fungsi kernel \(kernel function\).](https://www.trivusi.web.id/2022/04/fungsi-kernel-svm.html) Fungsi kernel digunakan untuk mengklasifikasikan data non-linier. Caranya adalah dengan mengubah data non-linear menjadi data linier dan kemudian membentuk hyperplane.Fungsi kernel linier direkomendasikan ketika pemisahan linier data dilakukan secara langsung. Dalam kasus yang berbeda, penggunaan fungsi lain mungkin diperlukan.